# **CNCL: Contents**

- CNCL C++ library for supporting event driven simulations
- Learning CNCL by examples

– Example 1: GI/GI/1 system, combined queue and server

- Example 2: steady state simulation using independent runs
- Example 3: GI/GI/1 system, separate queue and server
- CNCL project work instructions

 $31.10.2007$  and  $1$ 

S-38.3148 Simulation of data networks / CNCL

# **Extra material (1)**

- All code examples referred to in this lecture available from
	- http://www.netlab.tkk.fi/opetus/s383148/
	- Available files are: Makefile, mm1v1.c, mm1v2.c, mm1v3.c
- CNCL compiles on machines with g++ Version 2.95.xx or less
	- machines in computer class B215
	- Current list of machines (from http://www.ee.hut.fi/unix/hardware.shtml)
		- erlang.ee.hut.fi , forney.ee.hut.fi, gallager.ee.hut.fi, golay.ee.hut.fi, hamming.ee.hut.fi, reed.ee.hut.fi, shannon.ee.hut.fi, solomon.ee.hut.fi, viterbi.ee.hut.fi, wiener.ee.hut.fi

# **Extra material (2)**

#### **Usage**

- Copy files to a directory
- Create a configuration file "use.cncl" with the following line:
	- Tcsh users:

```
setenv LD_LIBRARY_PATH /usr/lib:/usr/local/lib:$LD_LIBRARY_PATH
setenv PATH /opt/csw/gcc2/bin:$PATH
```
Bash users:

```
LD_LIBRARY_PATH=$LD_LIBRARY_PATH:/usr/lib:/usr/local/lib
export LD_LIBRARY_PATH
PATH=/opt/csw/gcc2/bin:$PATH
export PATH
```
- In the directory, set up your paths by writing "source use.cncl"
- In the directory, create a ".depend"-file by writing "touch .depend"
- Run "make"

#### $31.10.2007$   $3$

S-38.3148 Simulation of data networks / CNCL

#### **CNCL: modeling the GI/GI/1 system**

- Modeling packet arrivals easy
	- packet arrival times are independent of each other
	- generator only needs to send a packet every *interval* time units, where *interval* is a random variable with a given (general) distribution
- Modeling queue/server
	- in the simple GI/GI/1 system the queuing discipline is just FIFO, so server does not have any real functionality  $\Rightarrow$  queue and server can be in the same process
- Event handlers:
	- generator
	- queue + server
- Three event types
	- TIMER\_G: a new job is generated
	- JOB: generator sends a job to server
	- TIMER\_S: server is free to take a new job from queue

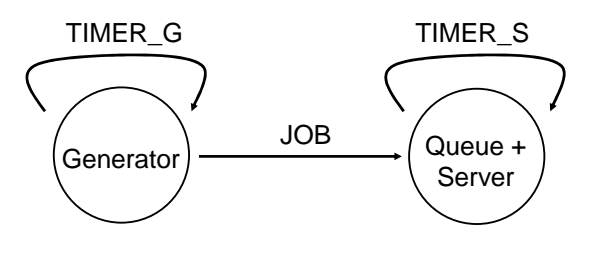

# **Example 1**

- Basic GI/GI/1 functionality
	- with Poisson arrivals and exponential service times
- Statistics collection
	- queuing delay
	- sojourn times
- Contains initial (and final) transient
	- simulates fixed number of packets starting from an empty system until last packet has been served
- Example code:
	- mm1v1.c

 $31.10.2007$  5

S-38.3148 Simulation of data networks / CNCL

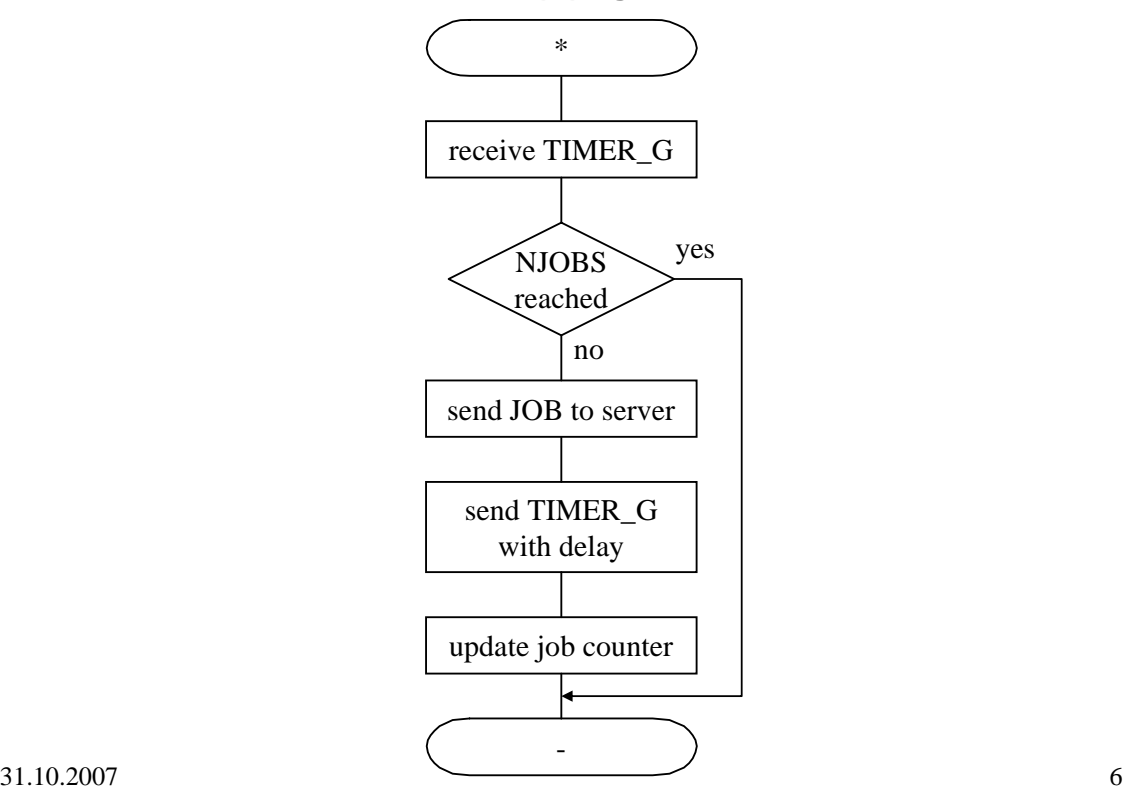

#### **Flow chart (A) / generator**

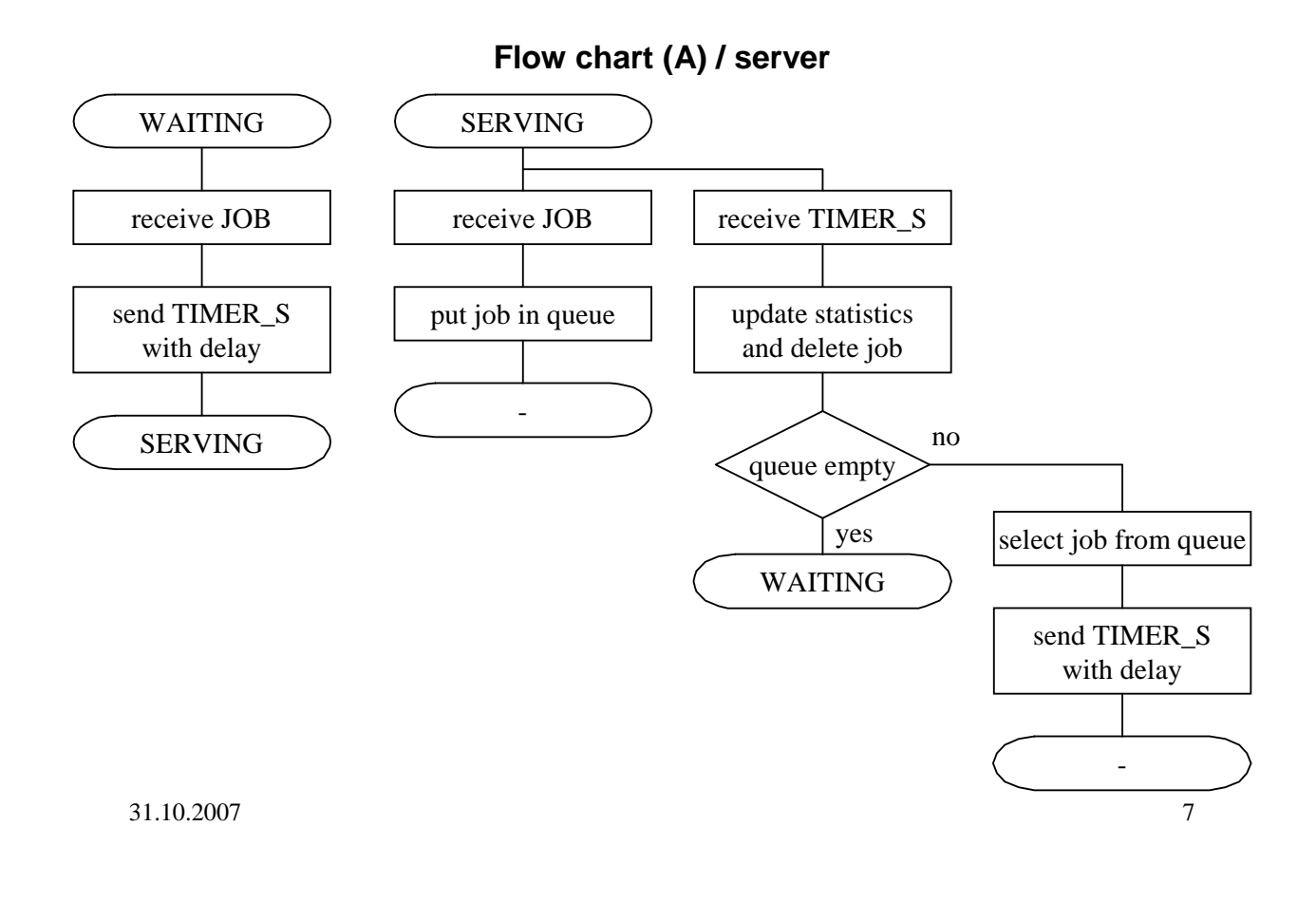

S-38.3148 Simulation of data networks / CNCL

# **CNCL: Contents**

- $CNCL C++$  library for supporting event driven simulations
- Learning CNCL by examples
	- Example 1: GI/GI/1 system, combined queue and server

– Example 2: steady state simulation using independent runs

- Example 3: GI/GI/1 system, separate queue and server
- CNCL project work instructions

#### **Example 2**

- Adding functionality to the basic GI/GI/1 example
- Aim
	- steady state simulation of mean sojourn times as a function of offered load
	- does not affect the overall model of the system (i.e., the process model)
- Statistics collection
	- initial (and final) transient removal
	- statistics output to a file ("out.dat")
	- comparing simulations and analytical results in Matlab
	- recall that mean delay D in an M/M/1 queue is

$$
D = \frac{1}{\mu - \lambda}
$$

Example code:

 $=$  mm1 $v^2$  c

 $31.10.2007$  9

S-38.3148 Simulation of data networks / CNCL

# **Example 2**

- Discussion:
	- how do you change the code (state machine) such that the queue size is finite (GI/GI/1/K-system)?
	- how is packet loss probability measured/estimated?
- Answers:
	- buffer size K packets
	- need to add a new state variable to class Server: N, number of packets in the system
	- upon arrival (event JOB) the state variable is checked  $(N = K)$ , and if true packet is discarded
	- to estimate packet loss probability, only a count of lost packets is needed (and the number of arrived packets)
	- again, need to take care of starting measurements only after initial transient

#### **CNCL: Contents**

- CNCL C++ library for supporting event driven simulations
- Learning CNCL by examples
	- Example 1: GI/GI/1 system, combined queue and server
	- Example 2: steady state simulation using independent runs
	- Example 3: GI/GI/1 system, separate queue and server
- CNCL project work instructions

 $31.10.2007$  11

S-38.3148 Simulation of data networks / CNCL

# **Example 3**

- Basic GI/GI/1 example
- Separating the queue and the server from each other
	- e.g., if we have a queuing system with multiple queues and a single server with an advanced scheduling algorithm
- Example code:
	- mm1v3.c

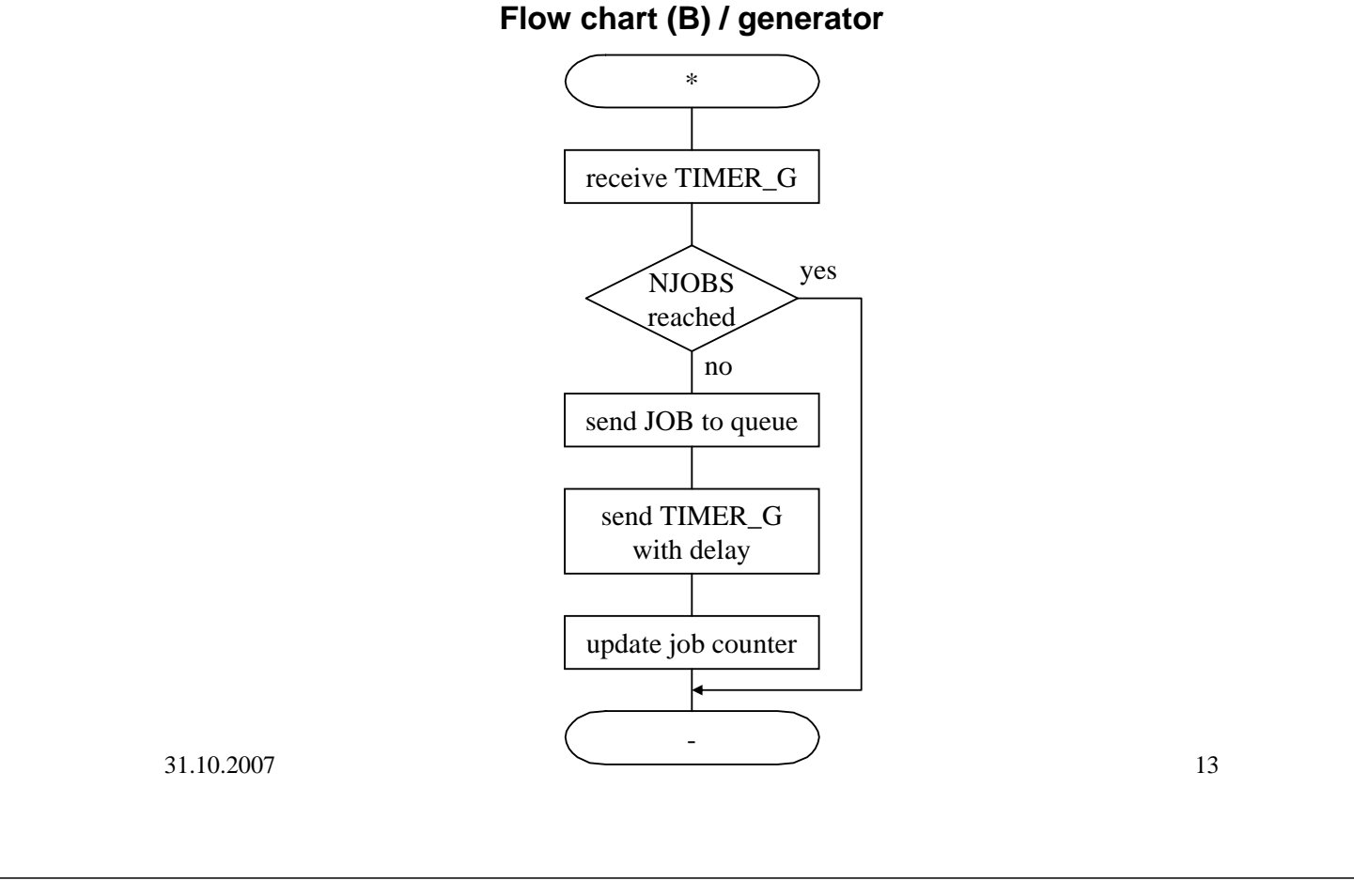

S-38.3148 Simulation of data networks / CNCL

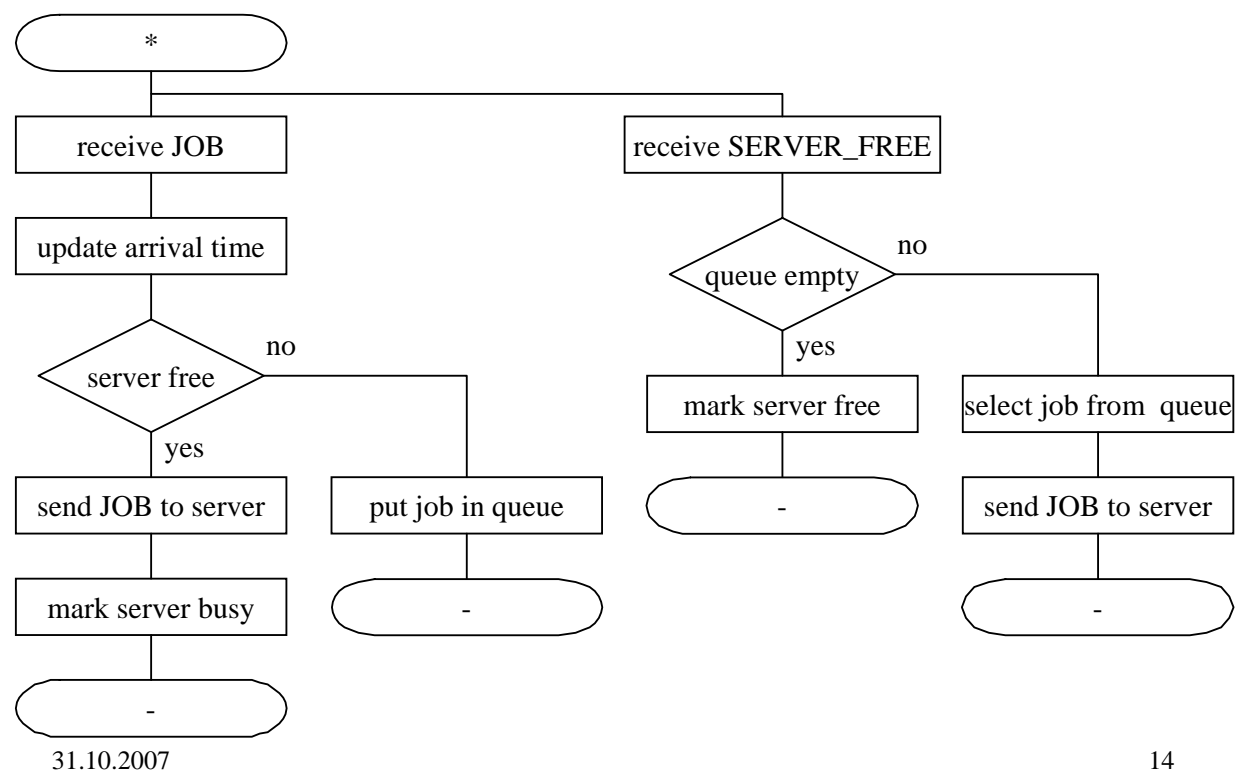

**Flow chart (B) / queue**

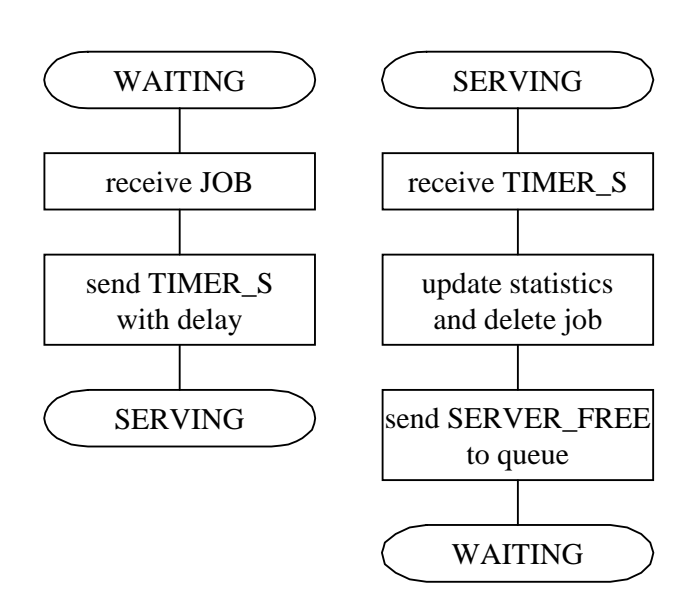

#### **Flow chart (B) / server**

 $31.10.2007$  15

S-38.3148 Simulation of data networks / CNCL

#### **Example 3**

- Discussion:
	- how do you change the code (state machine) to simulate a 2 class queue with advanced scheduling?
- Answers:
	- $-$  2 classes  $\Rightarrow$  2 instances of Generators, 2 instances of queues
		- Stopping rule at generator does not anymore make sense
	- Scheduler implemented in server, so some changes need to be made to current design
	- Changes in Queue-class
		- Server needs to know if Queue1 or Queue2 is empty (methods must be added to Queue class)
		- Queue class can not have local info about Server status (why?)
		- Upon receipt of SERVER\_FREE, queue does not anymore check if queue is empty or not (functionality moved to server)
	- Changes in Server-class
		- Must have a server\_status()-method
		- Upon receipt of JOB-event, the delay of the event TIMER\_S may depend on the class of the job
		- Upon receipt of TIMER S event,
			- if class 1 queue is non-empty, sends SERVER\_FREE to Queue1
			- if class 1 is empty and 2 non-empty, sends SERVER\_FREE to Queue2

 $31.10.2007$  - If both queue are empty, server state changes to WAITING  $16$ 

# **Example 3 : DiffServ router**

EV\_TIMER\_G

TRAFFIC<br>SOURCE

EV\_PKT

- Example: DiffServ QoS architecture
	- Traffic grouped into N different classes
	- Objective: relative delay differentiation using WTP scheduler
	- Packets are classified on the edge
	- In the core network, packets are routed simply based on class
	- Each router implements a queuing block as below/output port

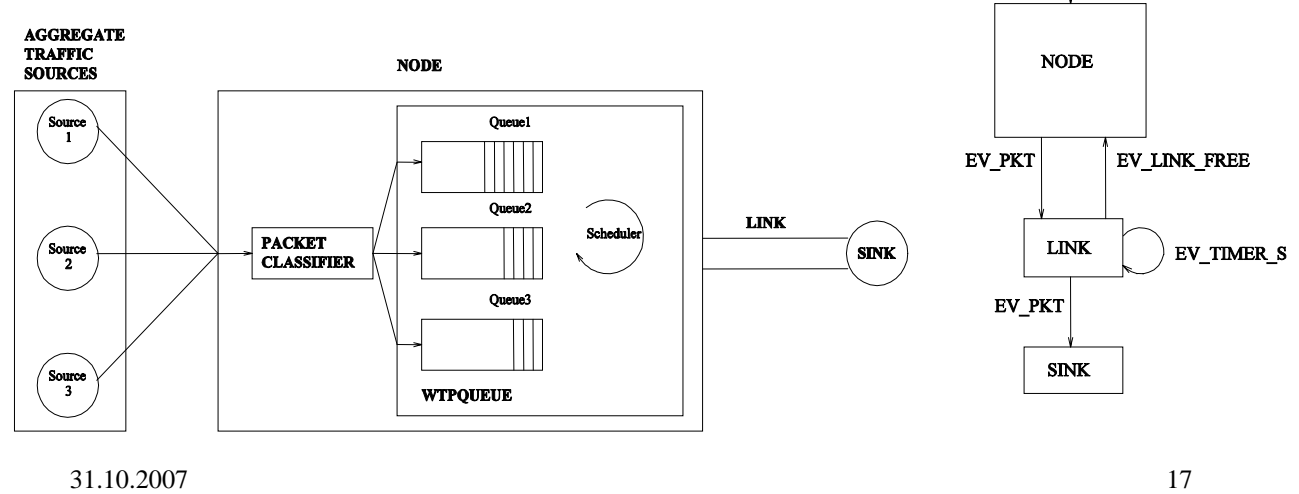